- 13 ISBN 9787566802798
- 10 ISBN 7566802798

出版时间:2012-8

 $(2012-08)$ 

页数:181

版权说明:本站所提供下载的PDF图书仅提供预览和简介以及在线试读,请支持正版图书。

## www.tushu000.com

 $\left( \begin{array}{c} 2 \end{array} \right)$  $\text{IE8}$  $\mu$  and  $\mu$ 操作性和学生实际动手能力的培养。《广东金融学院成人高等教育系列教材:计算机应用基础习题解答  $(2)$ 

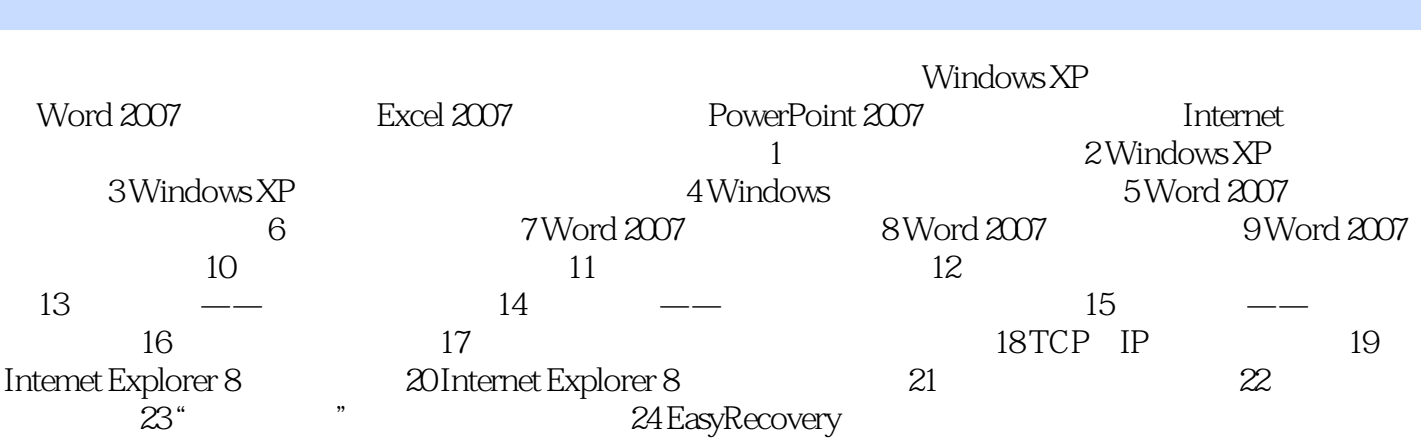

 $8.$  and  $1.$  ST.XLSX (2) 工作簿文件ST.XLSX中Sheet2工作表中的所有"语文"。 (3)把工作簿文件ST.XLSX中Sheet2工作表中 的所有"英语"替换为"外语"。 (4)不保存修改结果,关闭工作簿文件S7。XLSX。 9.设置工作簿 STUDENT.XLSX 10. 10. ST.XLSX 2 B2 123123123123 B2 1.23123E+11  $123123123$  (3) B2 B3 4<br>  $5$  ST.XLSX 11.  $5$  ST.XLSX 11. STUDENT.XLSX D1 " 1 STUDENT.XLSX 2 D1 3  $[\begin{array}{c} \begin{array}{c} \end{array} ]$   $[\begin{array}{ccc} \end{array} ]$   $[\begin{array}{ccc} \end{array} ]$   $[\begin{array}{ccc} \end{array} ]$   $[\begin{array}{ccc} \end{array} ]$   $[\begin{array}{ccc} \end{array} ]$   $[\begin{array}{ccc} \end{array} ]$   $[\begin{array}{ccc} \end{array} ]$   $[\begin{array}{ccc} \end{array} ]$   $[\begin{array}{ccc} \end{array} ]$   $[\begin{array}{ccc} \end{array} ]$   $[\begin{array}{ccc} \end{array} ]$   $[\begin{array}{ccc} \end{array} ]$   $[\begin{array}{$ "项,再从右侧的[类型]列表框中选择"二○○一年三月四日";最后选择[确定]按钮完成格式化日 5)<br>5) STUDENT.XLSX 12. STUDENT.XLSX 1 STUDENT.XLSX (2) 先选择表格标题所在的单元格;设置字体为"黑体",字形为"常规",字号为"20",下划线为"  $"$  3 A2 F2 设置字形加粗。 (4)用相同的方法,设置A3:F8单元格区域中的字体为"宋体",字号为"14"。 f the STUDENT.XLSX 13. STUDENT.XLSX  $50$  and  $12$ 

(1) STUDENT.XLSX (2) A2: F2 (3)  $[$  ]  $^*$  12",  $[$  ]  $]$  4  $5$  []  $30$ ", []  $\begin{bmatrix} 6 & [ & ] & [ & & ] \end{bmatrix}$  and  $\begin{bmatrix} 6 & [ & ] \end{bmatrix}$  and  $\begin{bmatrix} 4 & [ & ] \end{bmatrix}$  $\gamma$  (3) STUDENT.XLSX 14.  $STUDENT.XLSX$  1 STUDENT.XLSX A2:F8 2 [  $\begin{bmatrix} 1 & 3 & 4 \end{bmatrix}$  (3)  $\begin{bmatrix} 1 & 1 & 1 \end{bmatrix}$ 

 $\left( \begin{array}{c} 2 \end{array} \right)$ 

本站所提供下载的PDF图书仅提供预览和简介,请支持正版图书。

:www.tushu000.com